#### **Table Talking: Conversational Rendering of Table Data**

**Presented: Mobile Voice 2010, San Francisco, CA, April 22, 2010**

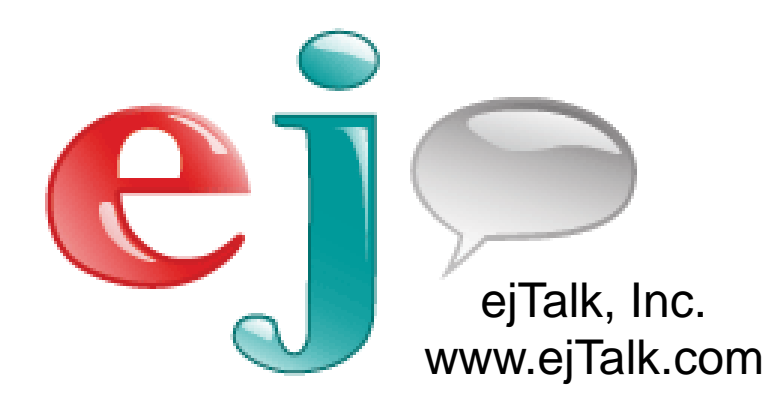

**Emmett Coin** ejTalk, Inc. **Industrial Poet** 

# Who Am I?

#### **Emmett Coin**

- **Speech Scientist** 
	- **Advanced conversational systems** 
		- **Adaptive natural synthetic agents**
	- **Technologies:** 
		- **Embedded/wearable/harsh-environment**
		- Synthetic Agent (SA) network systems
- **Architect**
- **Advisor**
- **Industrial Poet** 
	- **Rugged solutions**
	- **Compact and elegant methodology**
	- **The power of the spoken word**

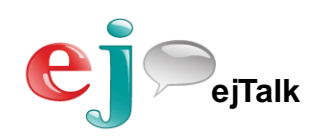

### What Is "CT **S**" Talk

- **Mapping the Frontier** 
	- What is required to "converse with the machine"?
	- Charting a course to the next level
	- Can we make it meta?
- **Helping Others** 
	- **Evaluate dialog/conversation technologies**
	- Guide development using advanced methods
	- **Embed sophisticated new components**

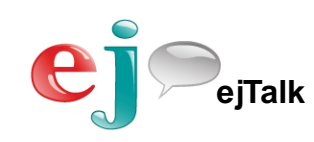

## Ideas this talk should provoke…

- **How can we address an entire class of** conversation?
	- **How it will simplify dialog design.**
	- **Why it will improve conversational efficiency.**
- **Reducing big problems into manageable** chunks.
	- **Why reassembled chunks are better**
- **Dealing with the task at hand** 
	- Delegate the rest to derived behavior
	- **Why it improves consistency.**
- What do we expect from a real conversation?

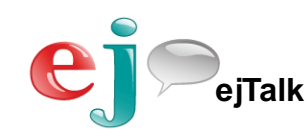

## Tapping into Automaticity

#### **Automaticity:**

- Doing something so well that you do not have to think about it while doing it
- Complex activity that requires little effort or attention
- **Doing things without dwelling on details**
- The delegation of behavioral nuance
- Less micro-management
- Second nature
- Riding a bike

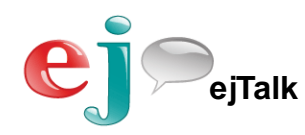

## Tapping into Automaticity

#### **Automaticity:**

- Doing something so well that you do not have to think about it while doing it
- Complex activity that requires little effort or attention
- **Doing things without dwelling on details**
- The delegation of behavioral nuance
- Less micro-management
- Second nature
- Riding a bike

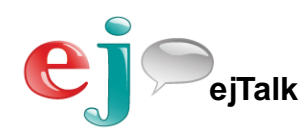

### "Automatic" Implies

#### Rules

- **Proven algorithms**
- **Describable by a formalism**
- **High level semantics derivable syntax**

#### **Delegation**

- Relinquish control to a "separate" intelligence
- **Trust it will be accomplished**
- Accept a "high-level" activity summary.

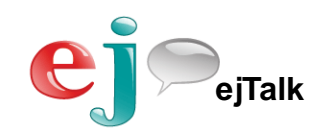

#### Meta Memory

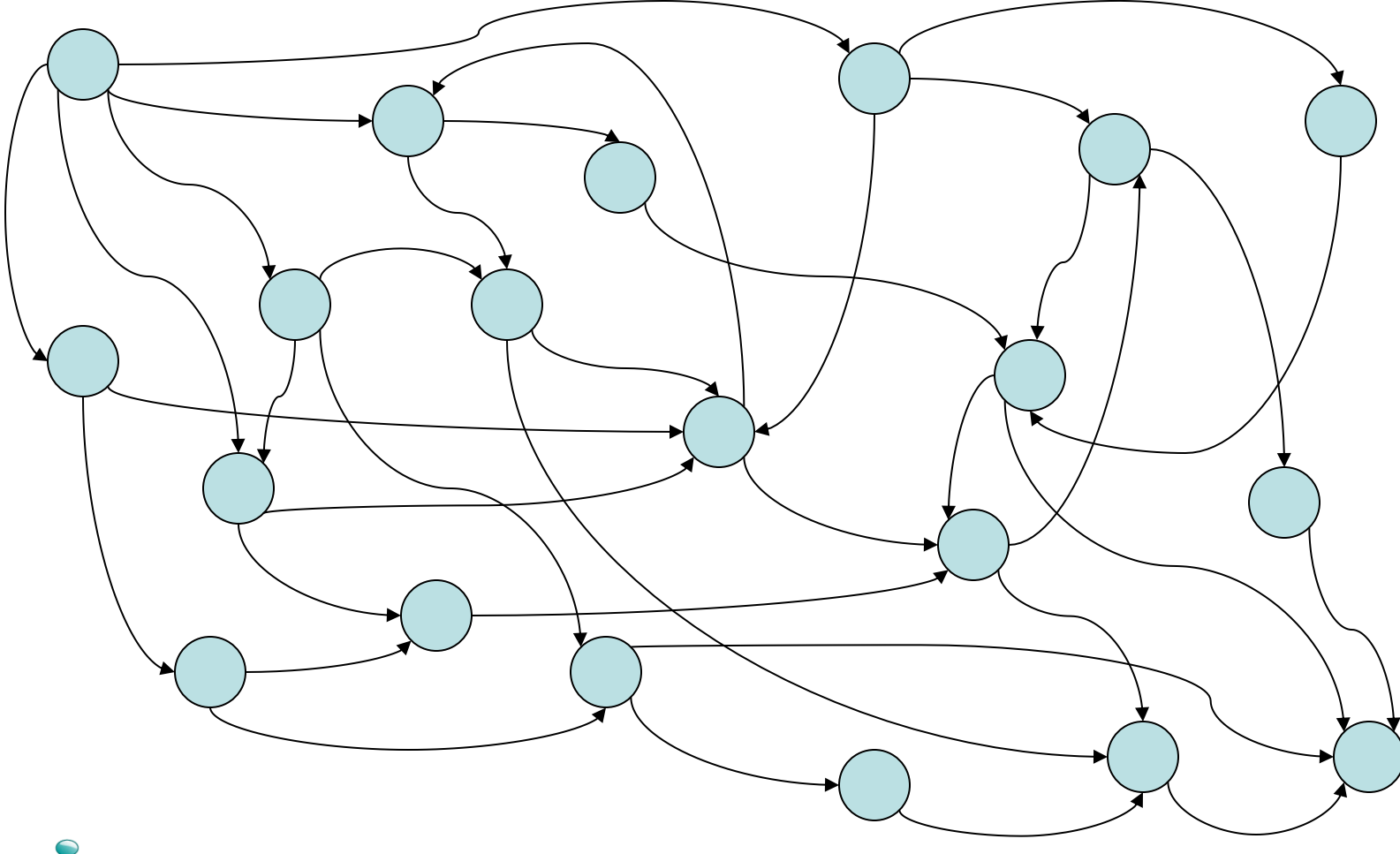

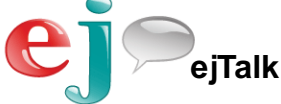

#### Meta Memory

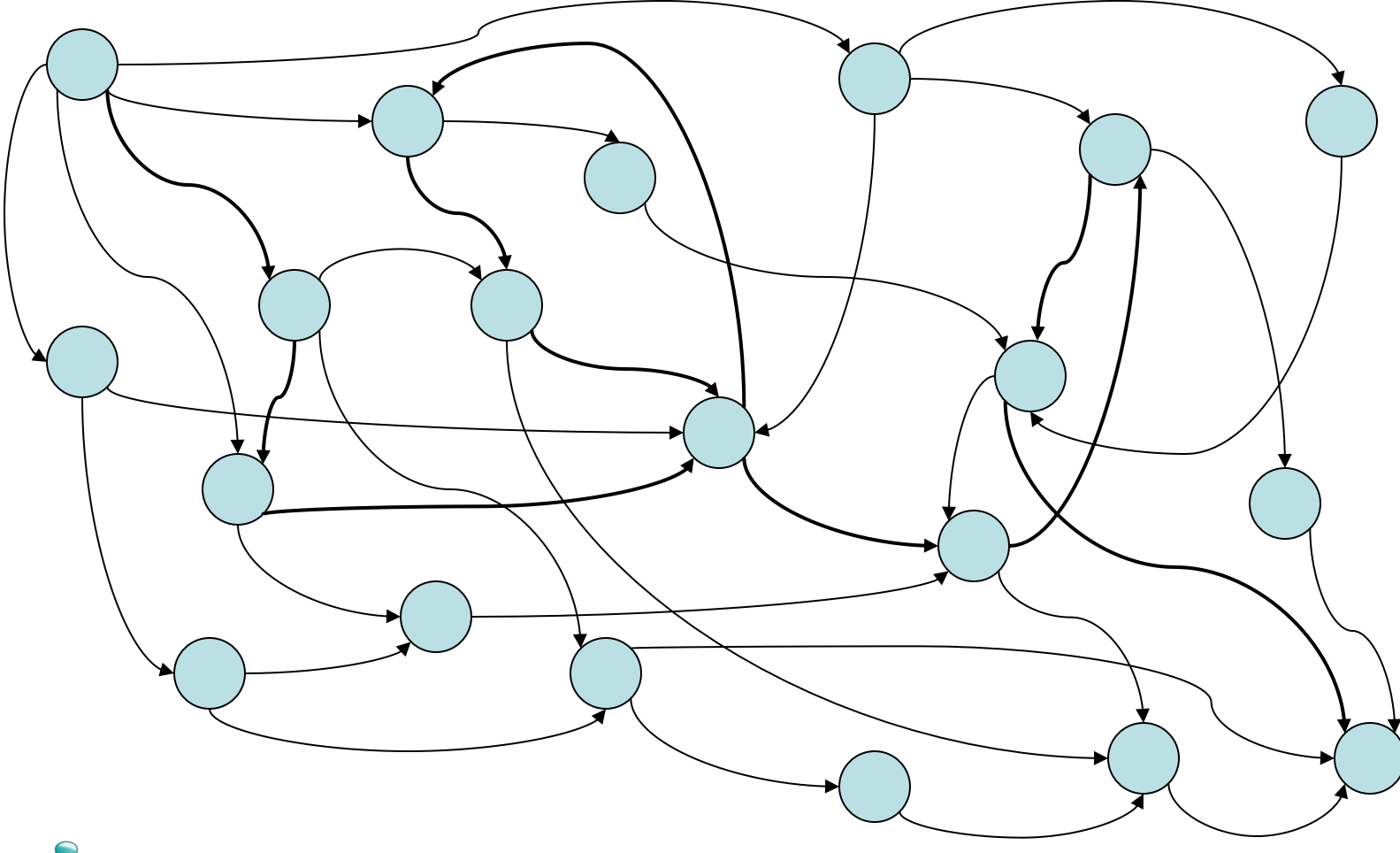

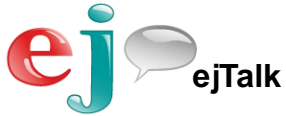

#### Meta Memory

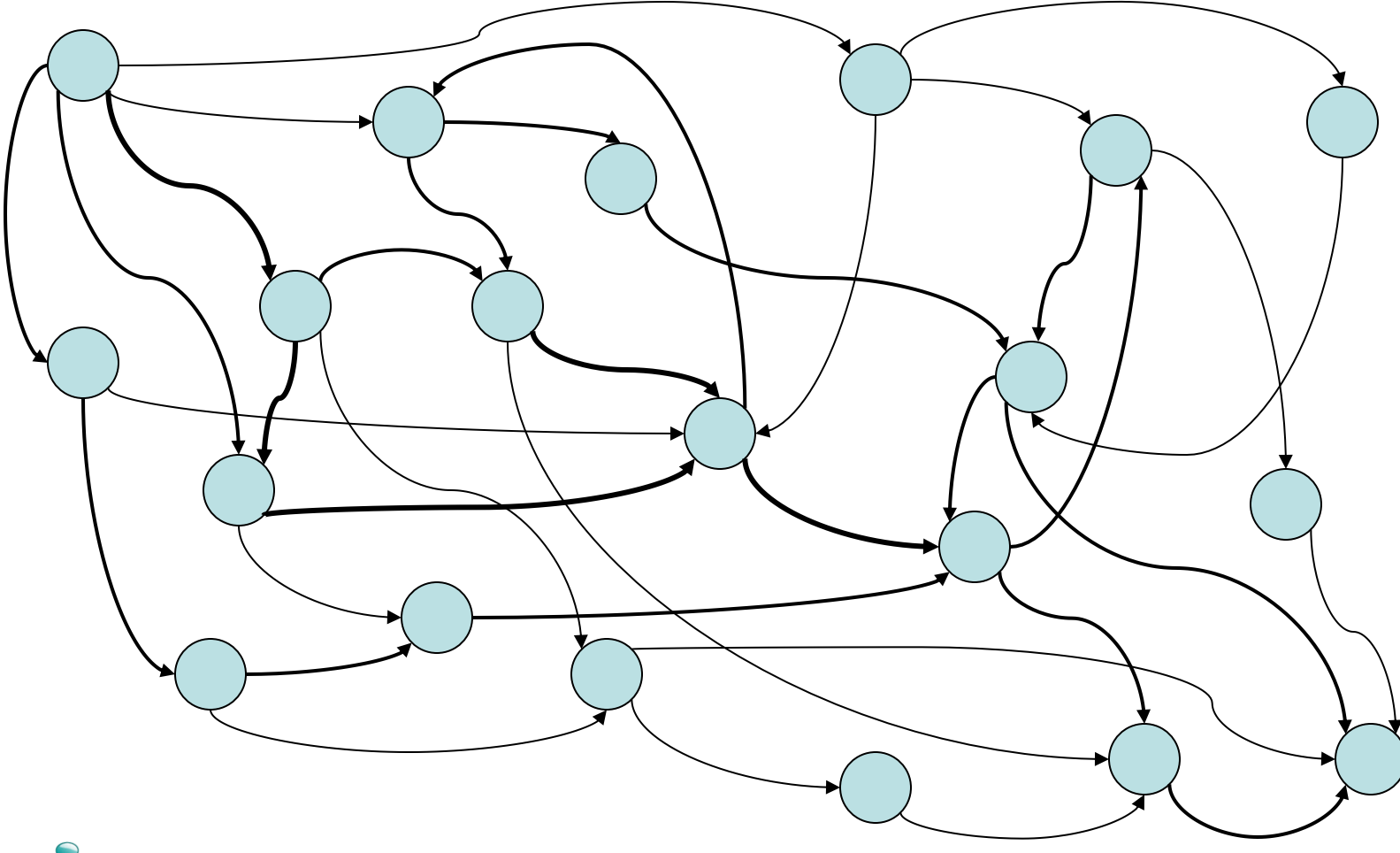

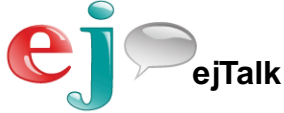

#### Meta Memory

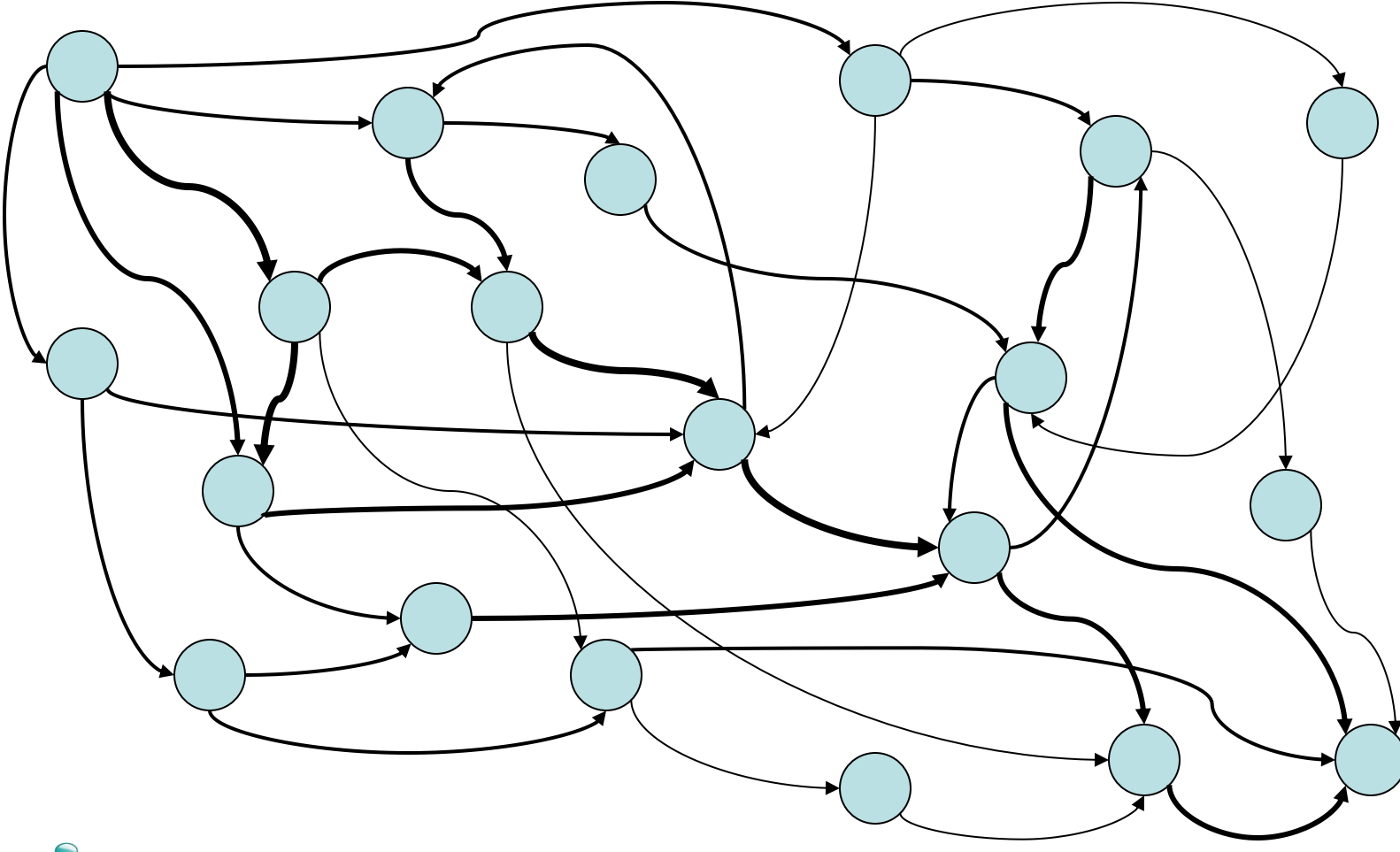

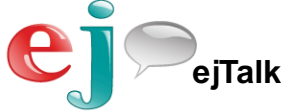

#### Meta Memory

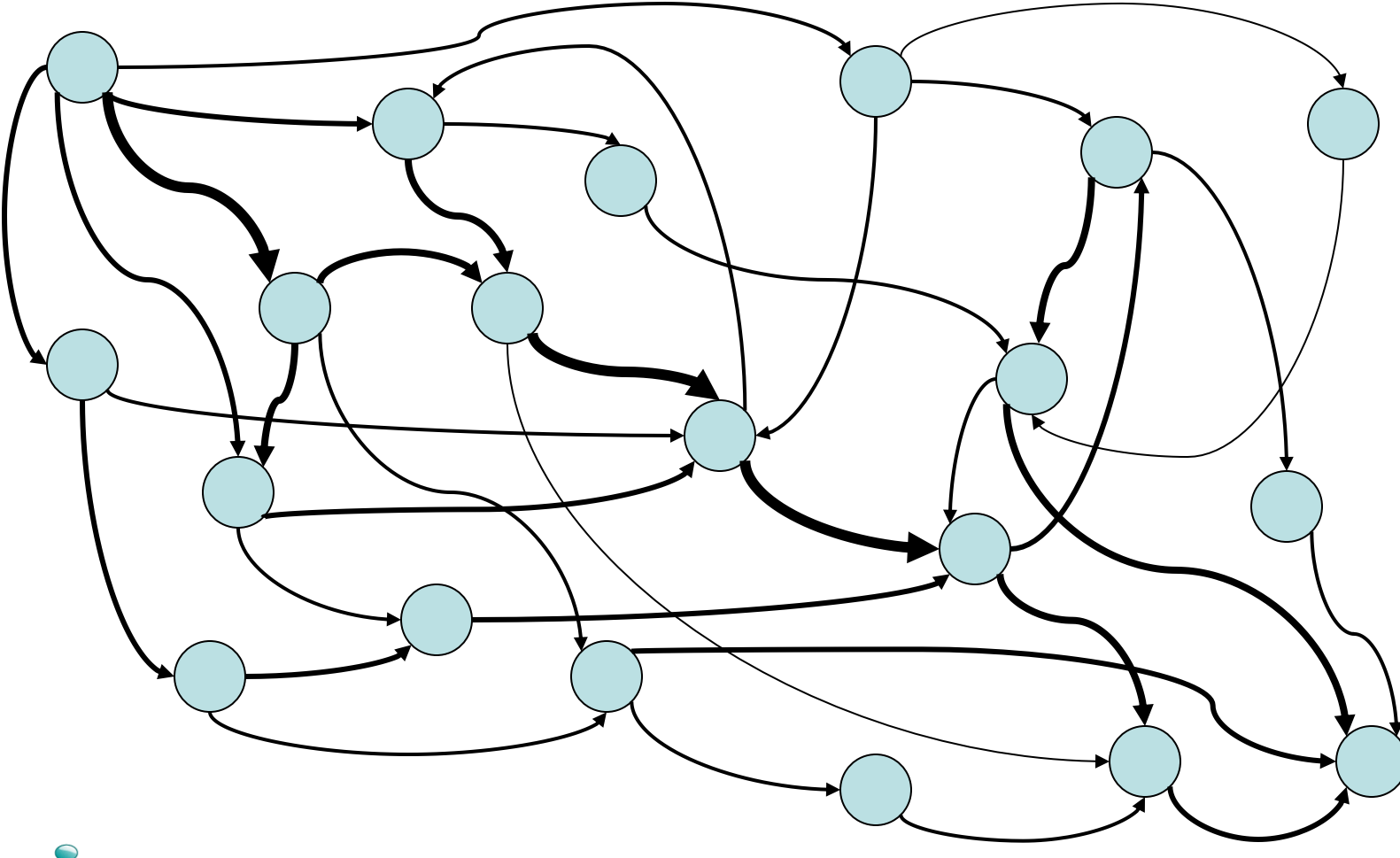

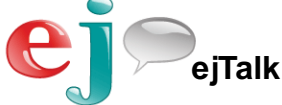

#### Meta Memory

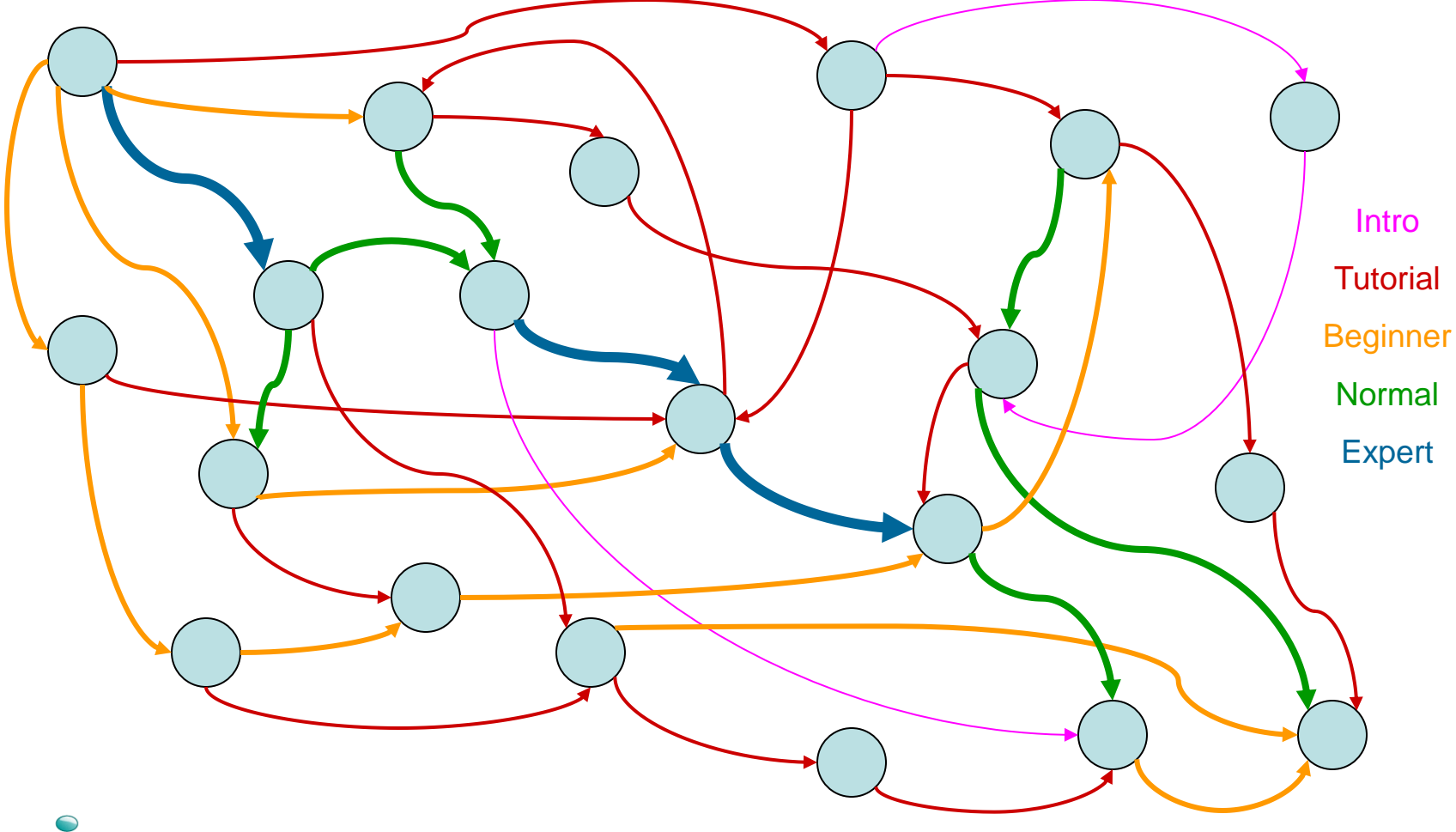

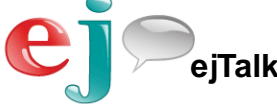

# Tables: a Meta Concept

- Universal Concepts of Table Interaction
	- **Display** 
		- **Show the table, highlight the elements at the focus**
	- $\blacksquare$  Focus
		- Use more "in context" domain language when appropriate
	- **Manipulate** 
		- **Add, Delete, Inquire, Sort the elements**
	- Reference
		- **Name, Index, Relative Position, Deixis**
	- **Multimodality** 
		- **Operations by voice and/or keystrokes and/or ???**

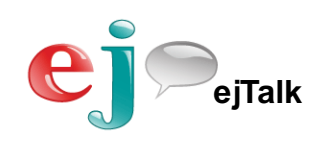

# **Display**

Display Focus Manipulate Reference Multimodality

- **Language (grammar)** 
	- "show me my [someListName] table" variations
	- Use simple listOfListNames grammar to flavor a generic (standard) ejListControl.srgs grammar
- **Remember** 
	- **Previously used row/column manipulation focus**
- **Render** 
	- Read the table data (from the BlackBoard)
	- **Format it as HTML (including "touch" responses)**
	- **Insert it into the page on the browser**

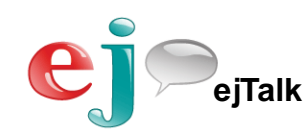

### Name of Planet Table Domain

(to move the focus to the domain)

**<grammar LANGID="409" root="grammar"> <rule id="ejListType" semFormat="listTypeSpecific"> <one-of semName="ejListCategory"> <item semValue="ejAppointmentList">appointment</item> <item semValue="ejAppointmentList">appointments</item> <item semValue="ejReminderList">reminder</item> <item semValue="ejReminderList">reminders</item> <item semValue="ejGroceryList">shopping</item> <item semValue="ejGroceryList">grocery</item> <item semValue="ejHardwareList">hardware</item> <item semValue="ejSuppliesList">supplies</item> <item semValue="ejToDoList">to\_do</item> <item semValue="ejPlanets">planet</item> <item semValue="ejPlanets">planets</item> <item semValue="ejPlanets">solar\_system</item> </one-of> </rule> </grammar>**

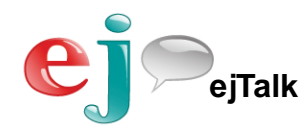

## List of Planet Names

(to incorporate into generic list control grammar)

```
<grammar LANGID="409" root="grammar">
   <rule id="ejPlanetNames">
     <one-of semName="ejPlanetType">
        <item semValue="real">Mercury</item>
        <item semValue="real">Venus</item>
        <item semValue="real">Earth</item>
        <item semValue="real">Mars</item>
        <item semValue="real">Jupiter</item>
        <item semValue="real">Saturn</item>
        <item semValue="real">Uranus</item>
        <item semValue="real">Neptune</item>
        <item semValue="dwarf">Pluto</item>
    </one-of\langlerule></grammar>
```
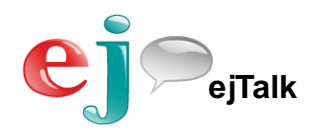

# Display: table format

(to paint the table in html for display)

**<listFormat name="planetListFormat2">** 

 **<tableTitle>The Planets</tableTitle>**

 **<tableFormat>ejTable2</tableFormat>**

 **<primaryValue>name</primaryValue>**

 **<rowFocusClass>ejTableRowFocus</rowFocusClass>**

 **<rowIndexClass>ejTableIndex</rowIndexClass>**

 **<fieldFocusClass>ejTableFieldFocus</fieldFocusClass>**

 **<record node="planet" showColumnTitles="TRUE" numberRows="TRUE">**

 **<field title="Planet">**

 **<data>name</data>**

 **<format>ejText</format>**

 **<displayClass>ejNormal</displayClass>**

 **</field>**

 **</record>**

 **</listFormat>**

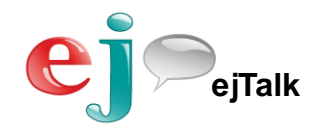

### Data on the BB

#### (ejTalker short and long term memory)

**<planets>**

 **<list open="TRUE" format="planetListFormat2.xml" dataPath="planets/list" focusRecord="6" focusPath="name" focusValue="Saturn" pathClicked="name"> <planet> <name>Mercury</name> <distFromSunAU> <avg>0.387</avg> <perihelion>0.307</perihelion> <aphelion>0.467</aphelion> </distFromSunAU> <radiusKmEQ>2439</radiusKmEQ> <volumeEU>0.054</volumeEU> <massEU>0.055</massEU> <densityEU>0.984</densityEU> <!– lots more data here --> </planet> <planet> <name>Venus</name> <distFromSunAU> <avg>0.723</avg> <perihelion>0.730</perihelion> <aphelion>0.716</aphelion> </distFromSunAU> <!– lots more data here --> </planet> <!– and lots more planets --> ………….**

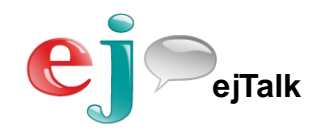

#### Display Demo

#### link: [https://www.youtube.com/watch?v=nB9UOxXH\\_LI](https://www.youtube.com/watch?v=nB9UOxXH_LI)

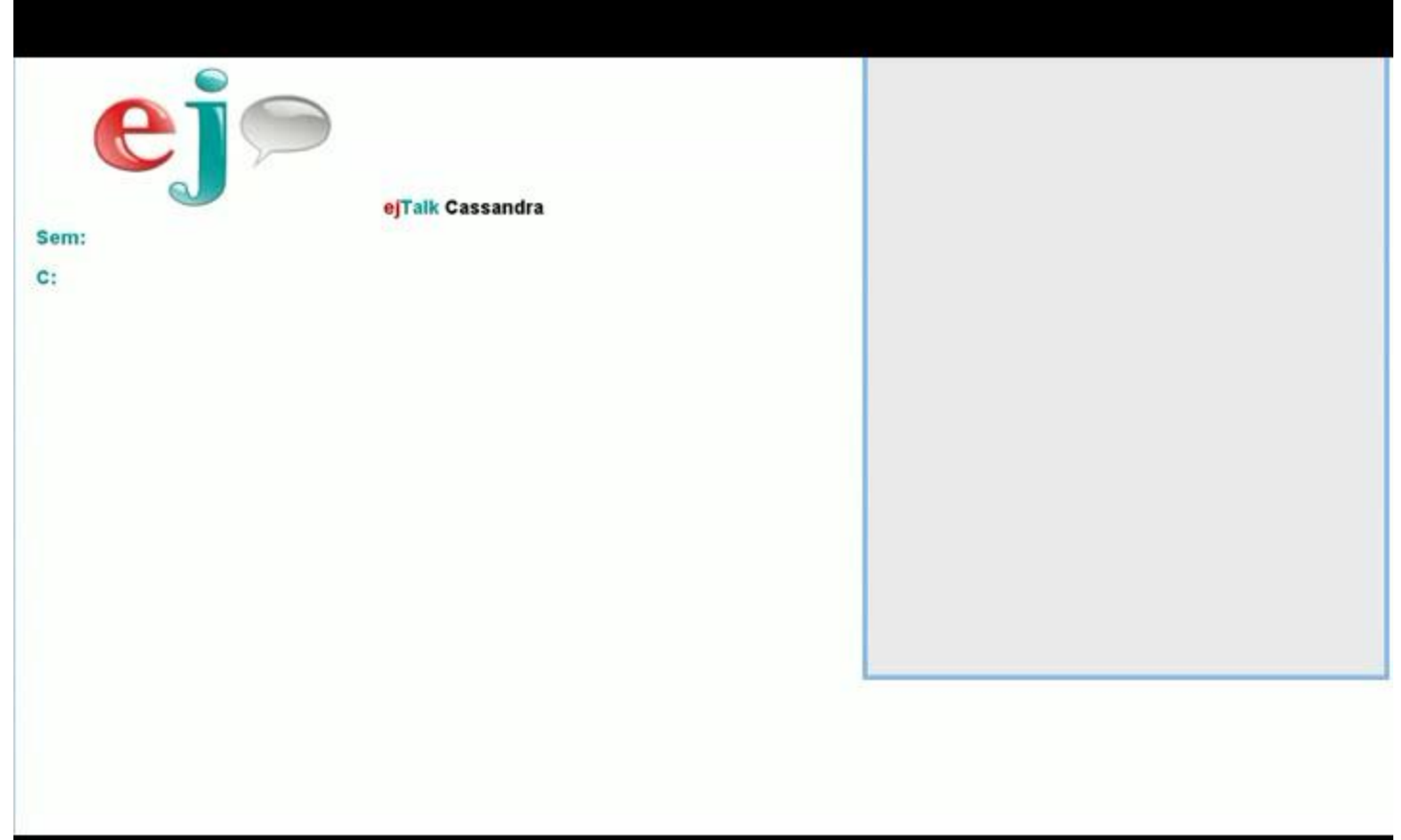

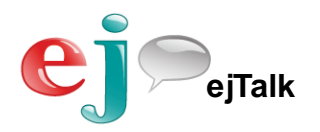

### Focus

Display Focus Manipulate Reference Multimodality

- **Domain shifters** 
	- "show me the planets table"
	- "add coffee to my shopping list"
- **Domain specific dialog** 
	- "What about Pluto?" makes sense for planets (or Disney characters?)
	- **Add coffee**" is only obvious if the conversation domain is *the shopping list*

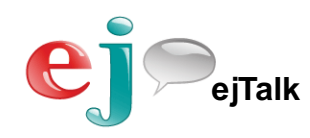

# Step Rule to Focus Table

#### (a <rule> in the ejPlanets.xml Step File)

```
<rule name="displayPlanetNames">
   <pattern input="{R:ejShowCMD:ejExist}_{S:ejListCategory:}">TRUE_ejPlanets</pattern>
    <examplePattern>
       <ex>show me a list of the planets</ex>
    </examplePattern>
    <action>
       <function>
          <AFS function="list.display">
             <paramNode>
                <listFormatName>planetListFormat2.xml</listFormatName>
                <dataLocation>planets/list</dataLocation>
             </paramNode>
             <resultNode>planets</resultNode>
          </AFS>
       </function>
       <presay>
          <text>Here you go.|</text>
       </presay>
       <displayHTML>
          <information type="treeReference">planets/display/form/div</information>
       </displayHTML>
    </action>
    <goto>ejPlanets.xml</goto>
  </rule>
```
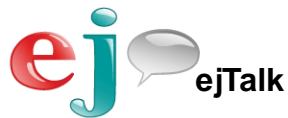

## **Manipulate**

#### Display Focus Manipulate Reference Multimodality

- Add things
	- "put coffee on the list"
- Delete things
	- "delete bananas"
- **Test existence** 
	- **"** "Is Jupiter on the list?"
	- Confirm with TTS and text
	- **Highlight in display**
- Sort the list
	- "sort by distance from the Sun"
	- **"** "group by aisle number"

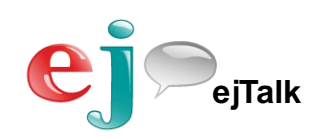

### Step Rule to Add Item

**<rule name="simpleAddVar" maxDeriveDepth="0">**

```
 <pattern input="{R:ejListSimpleOP:ejExist}_{R:ejAddCMD:ejExist}_{R:groceryItems:ejExist}">TRUE_TRUE_TRUE</pattern>
  <examplePattern>
     <ex>add scallops</ex>
  </examplePattern>
  <action>
     <function>
        <AFS function="list.addRecordValue">
           <paramNode>
              <listFormatName>shoppingListFormat1.xml</listFormatName>
              <dataLocation>grocery/currentList</dataLocation>
              <field name="description">{R:groceryItems:ejSpanText}</field>
           </paramNode>
           <resultNode>grocery</resultNode>
        </AFS>
     </function>
   </action>
   <branch>
      <case id="RECORD_ADDED">
         <action>
            <presay>
               <text>I added {V:grocery/addedValue:} to the list.|</text>
            </presay>
            <displayHTML>
               <information type="treeReference">grocery/display/form/div</information>
            </displayHTML>
          </action>
       </case>
       <case id="RECORD_EXISTS">
             <!– do stuff if the record is already on the list -->
       </case>
    </branch>
 </rule>
```
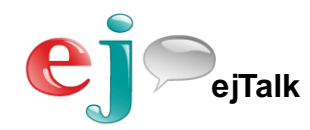

#### Focus and Manipulate

#### link: <https://www.youtube.com/watch?v=FY731vQWFA4>

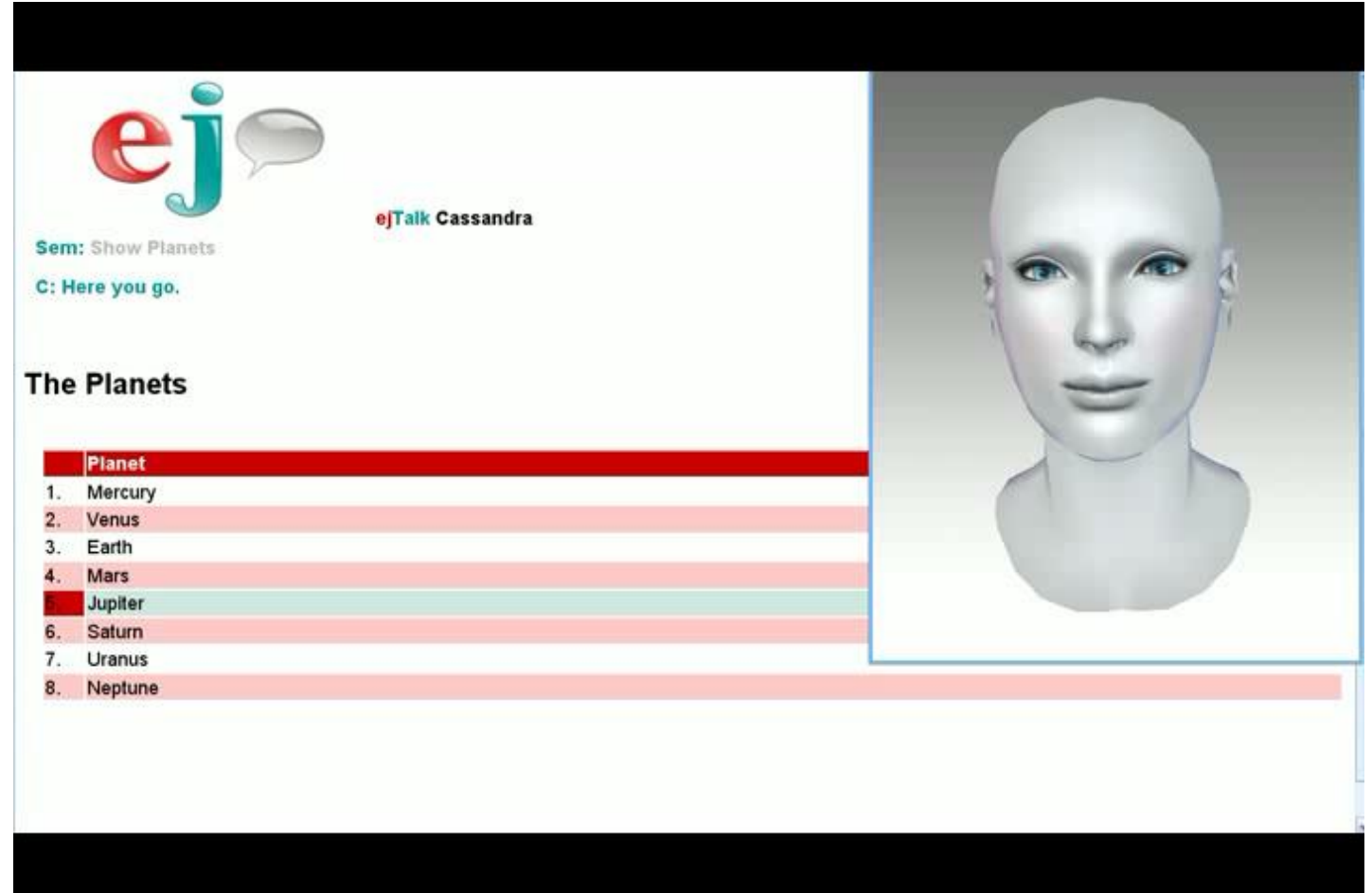

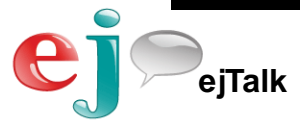

### Reference

#### Display Focus Manipulate Reference Multimodality

- Name
	- Use a "key" field
	- Say: "What kind of planet is Jupiter?"
- **Index** 
	- **Use the row number**
	- Say: "delete item 3"
- Relative
	- Say: "read the first one"
- **Deixis** 
	- **Say: "are bananas on the list?"**
	- **Then say "delete them"**
	- Then say "sorry add them"

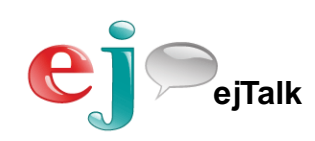

```
Anaphoric 
                                                                                         Reference
                                                                          Step Rule for "What kind of planet is 
                                                                                                      that?"
<rule name="whatTypeOfPlanetAnaphora">
   <pattern input="{R:ejPlan_typeOfPlanet:ejExist}">TRUE</pattern>
   <examplePattern>
      <ex>What kind of planet is that?</ex>
   </examplePattern>
   <action>
      <function>
        <AFS function="list.isPresentInList">
           <paramNode>
               <listFormatName>planetListFormat2.xml</listFormatName>
               <dataLocation>planets/list</dataLocation>
               <field name="name">{V:planets/ejPlanetNames:Earth}</field>
            </paramNode>
            <resultNode>planets</resultNode>
         </AFS>
       </function>
    </action>
    <branch>
       <case id="RECORD_EXISTS">
         <action>
            <function>
               <AFS function="list.getValue">
                  <paramNode>
                    <listFormatName>planetListFormat2.xml</listFormatName>
                   <dataLocation>planets/list</dataLocation>
                   <fieldFocus name="name"/>
                   <fieldSpoken name="type"/>
                  </paramNode>
                  <resultNode>planets</resultNode>
               </AFS>
            </function>
            <presay>
               <text emotion="ejShy">{V:planets/ejPlanetNames:Earth} is a {V:planets/fieldSpoken:} type planet.|</text>
            </presay>
            <displayHTML>
               <information type="treeReference">planets/display/form/div</information>
            </displayHTML>
         </action>
       </case>
       <-- more cases handled here - - >
    </branch>
 </rule>
```
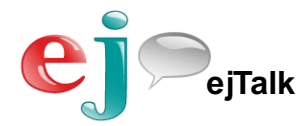

# Multimodality

Display Focus Manipulate Reference Multimodality

- **Atomic** 
	- Push a button to display and focus a list … or
	- Say "display the planets list"
- Compound
	- **Example 1** 
		- Click on a row … then
		- Say "what is the density of that?"
	- Example 2
		- Say "are bananas on my list?" ... then
		- Type over *bananas* with *red bananas*

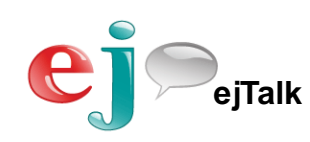

## Step Rule for Multimodal "touch"

**<rule name="MMfieldClick">** <pattern>(ejMM)(TABLE List:[W:tableID],Record:[W:recordIndex],Field:[W:fieldName])</pattern>  **<examplePattern> <ex>(ejMM)(TABLE List:shoppingListFormat1.xml+grocery/currentList,Record:5,Field:description)</ex> </examplePattern> <action> <function> <AFS function="list.getValue"> <paramNode> <listFormatName>shoppingListFormat1.xml</listFormatName> <dataLocation>grocery/currentList</dataLocation> <recordFocus>{V:system/asr/vars/recordIndex:}</recordFocus> <fieldFocus name="description"/> <fieldClicked>{V:system/asr/vars/fieldName:}</fieldClicked> <fieldSpoken name="description"/> </paramNode> <resultNode>grocery</resultNode> </AFS> </function> </action> <branch> <case id="RECORD\_VALUE\_SET"> <action> <presay> <text>{V:grocery/fieldSpoken:}. |</text> </presay> <displayHTML> <information type="treeReference">grocery/display/form/div</information> </displayHTML> </action> </case> <case> <!– more cases for other conditions --> </case> </branch> <goto>groceryListDomain.xml</goto> </rule>**

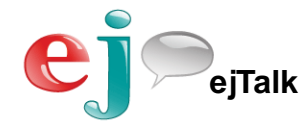

#### Reference and Multimodality

link:<https://www.youtube.com/watch?v=PsfdCXiIXxs>

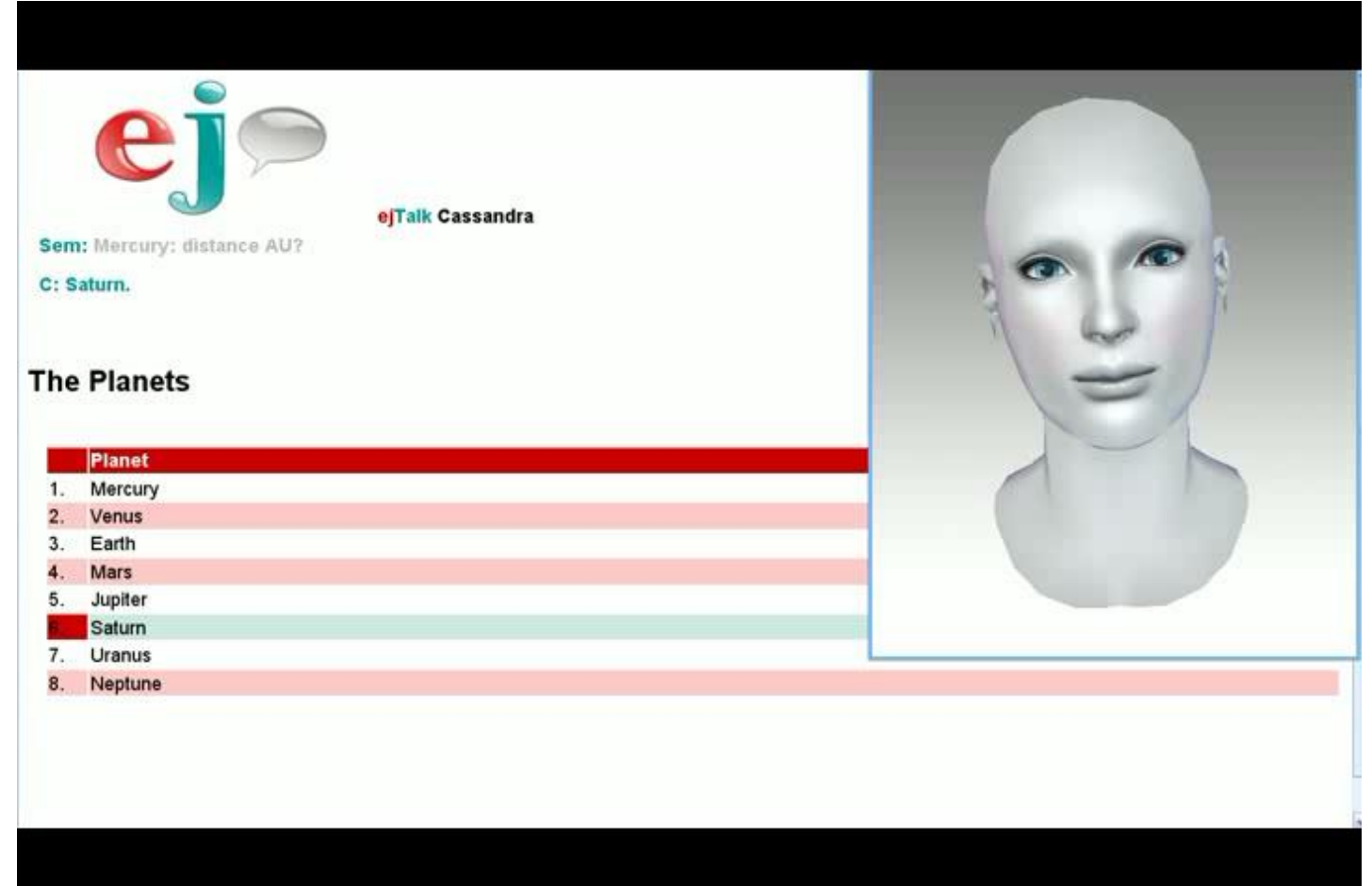

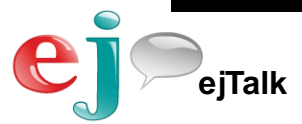

## Meta Table Talking

- **Nore Natural** 
	- **The user experience is less rigid and can be more** consistent
- **Easier to Author** 
	- **Like systems based on delegation (e.g. military) each** level has a manageable amount of detail to react to
- Automatic
	- **People only drive a manual transmission car for fun** and that "fun" costs more too!
- What rules?
	- As subtle and sophisticated as needed but sensibly encapsulated

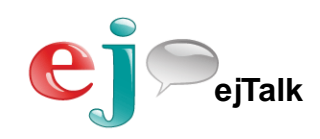

### Remember

- Delegate at a semantic level
- Syntax is Derived in "the moment"
- Consistent of behavior over the entire system
- **Simplify dialog design (Divide/Conquer)**
- Create more Natural experiences
- **Greater than the sum of the parts** (Emergent Behavior)

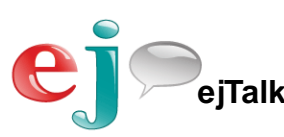

# **Thank you**

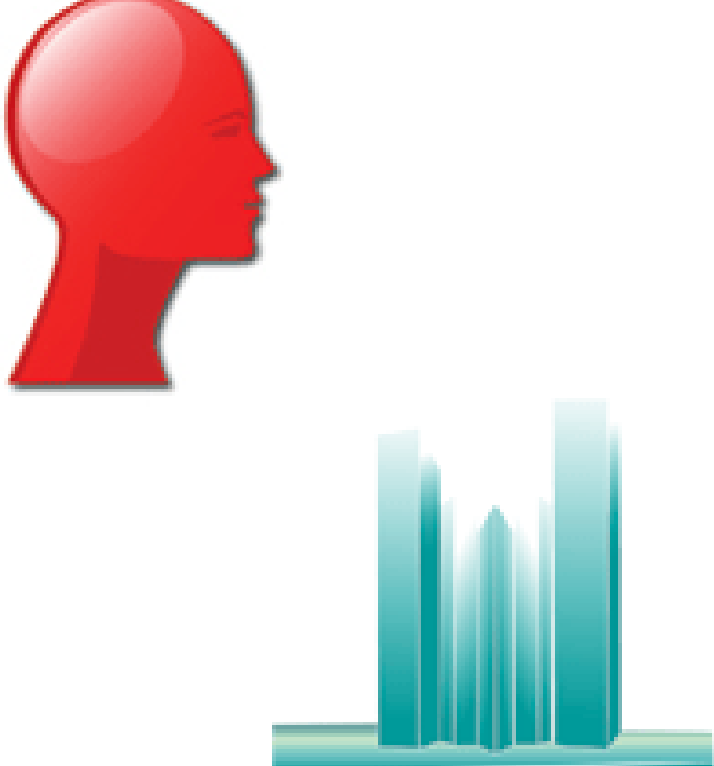

Emmett Coin ejTalk, Inc emmett@ejTalk.com

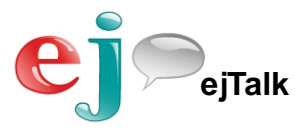